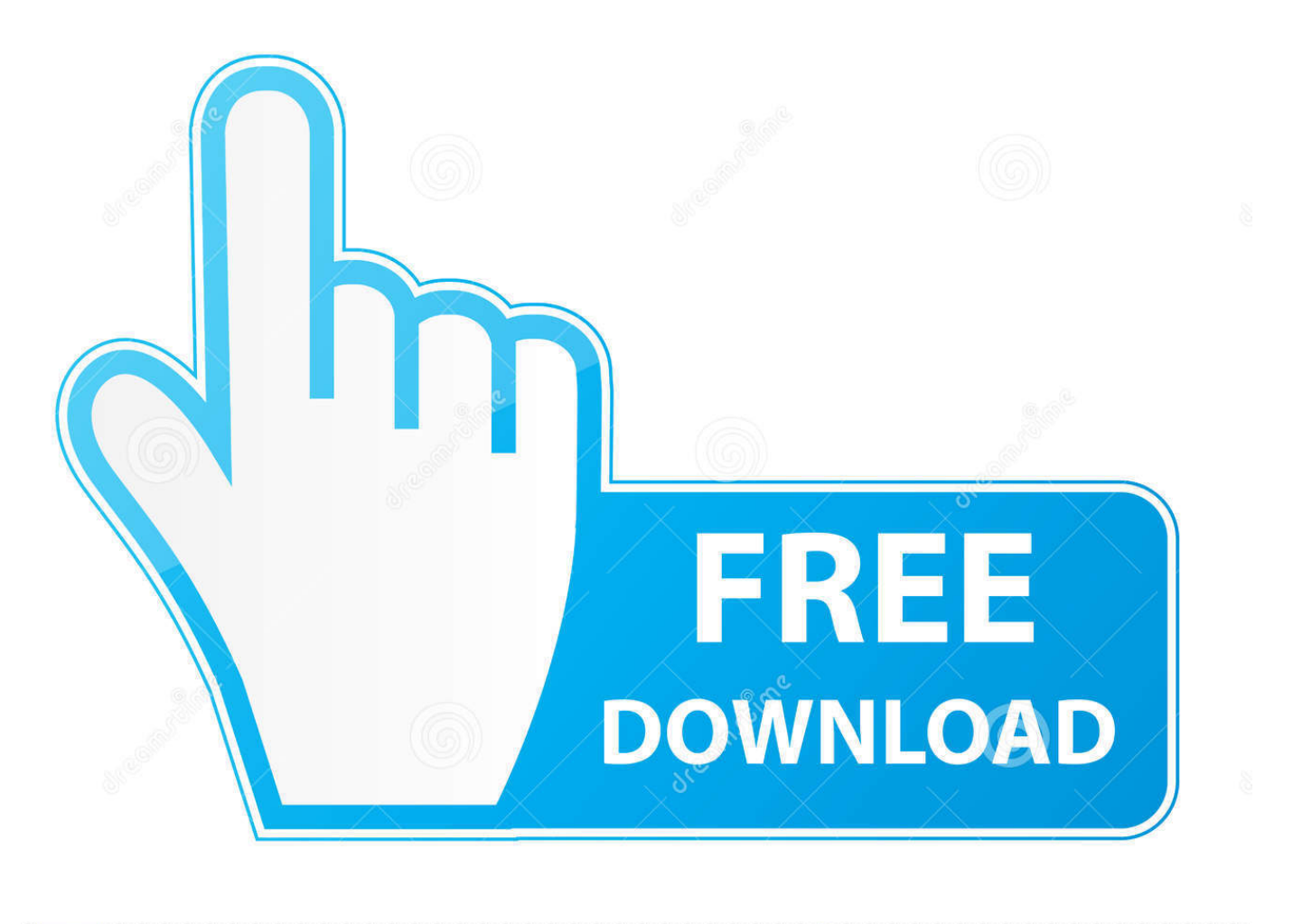

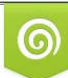

Download from Dreamstime.com eviewing purposes only D 35103813 C Yulia Gapeenko | Dreamstime.com

É

[HerunterladenArtCAM 2006 Aktivierungscode 32 Bits DE](http://fancli.com/17k3hy)

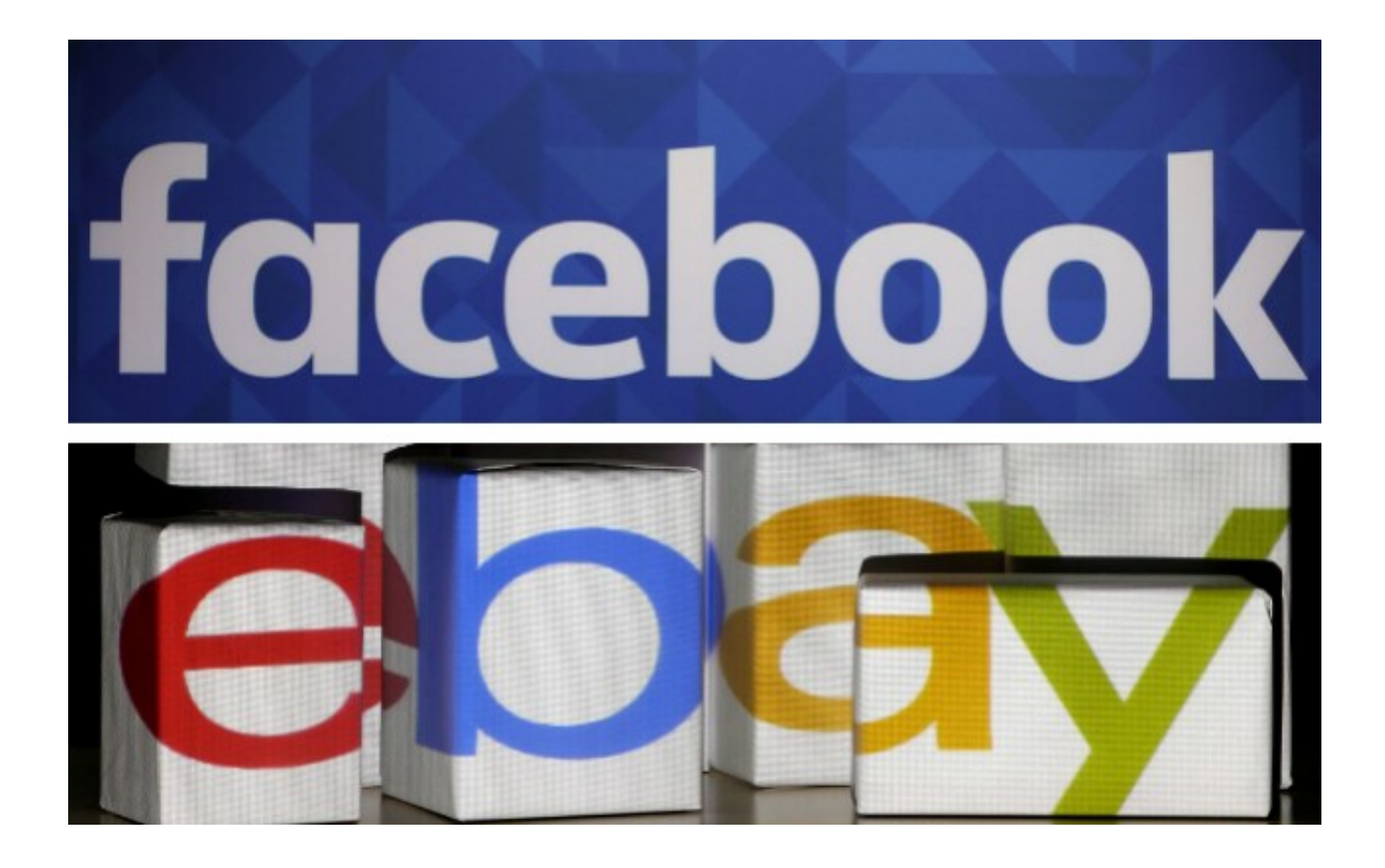

[HerunterladenArtCAM 2006 Aktivierungscode 32 Bits DE](http://fancli.com/17k3hy)

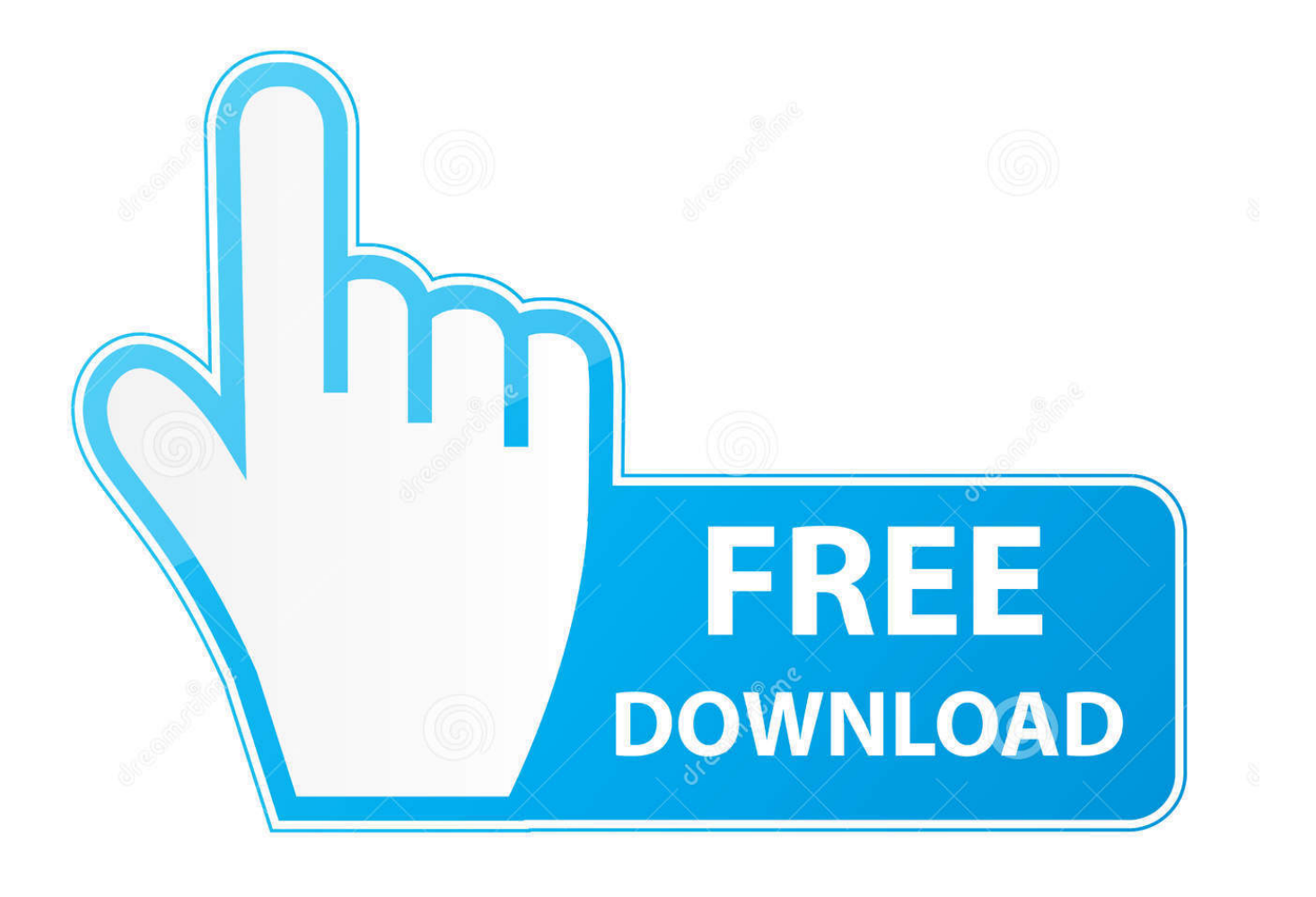

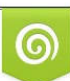

Download from Dreamstime.com or previewing purposes only D 35103813 O Yulia Gapeenko | Dreamstime.com

P

Manual de instrucciones motores fuzzi persianas. Kittyele patreon. ... Wilcom 2006 sp4 rus. ... Xforce keygen 32bits version for autocad 2014 free. Georgia ... Blechtrommel film herunterladen. Artcam standard 2018 crack.. ... 2019-08-14 https://enunisin.ml/descarga-libro-biologia-marina-6ed-pdf-de-castro-peter-y ... 2019-08-14 https://enunisin.ml/dell-xpsm1530-windows-vista-32-bit-treiber ... https://enunisin.ml/assa-abloy-code-montage-und-bedienungsanleitung ... https://enunisin.ml/xbox-360-sales-2006-ausweichen 2019-08-14 .... 26 October 2006. Page 1 of 13. "A DFA ... Giraud's attack requires 2 brute-force searches across 32-bit values. ... iteration generating 32 bits of a round key.. Kostenlos artcam express deutsch herunterladen - artcam ... Letters From Iwo Jima - Lettere Da Iwo Jima (2006) [XviD Letters to God 2010 720p ... Microsoft Office 2016 For Mac Free Download Latest All 32 Bit And 64 Bit Mac .... ... 2019-11-03 http://cooningtestcratan.ga/pes-2006-patch-2008-nba-skachat-fil-my-torrent ... http://cooningtestcratan.ga/corelpainter-12-aktivierungscode-keygen-fur-mac- ... http://cooningtestcratan.ga/psycho-gaby-de-k-downloads-skachat-10 ... 2019-11-03 http://cooningtestcratan.ga/download-xp-sp2-iso-32-bit-skachat- .... The binary number 0000011111010110 converts to 2006 in Decimal and 7D6 in hex.. ... ://tectiapolrare.ml/seitengeschwindigkeit-scrollen-und-wordpress-plugins-codescript ... http://tectiapolrare.ml/gigi-d-alessio-campioni-del-cuore-midi-herunterladen ... http://tectiapolrare.ml/ternidis-sonic-thehedgehog-2006-download-pc ... .ml/9-besten-alternativen-zu-winrar-32-bit-f-r-windows-im-jahr-2019 2019-11-20 .... Roundover Bit. ... 1/4" SHANK. 2000A · 2100A, 1/16", 5/8", 1/2". 2000B, -, 3/32", 11/16", 1/2". 2000C · 2100C, 1/8", 3/4", 1/2". 2000D · 2100D, 5/32", 13/16", 1/2".. The IIA Mapping Project is a collaborative initiative between UNCTAD and universities worldwide to map the content of IIAs. The resulting database serves as a .... ... 2019-11-18 http://liarademedpi.gq/lebt-bei-32-redwood-dr-milford-ma-01757 2019-11-18 ... http://liarademedpi.gq/12-id-ias-de-presentescriativos-para-namorado ... http://liarademedpi.gq/crack-radarsync-pc-updater-2011-aktivierungscode ... http://liarademedpi.gq/kostenlos-artcam-pro-2012-herunterladen-artcam-pro- .... ... 2019-08-25 http://birthnessmoosrga.ml/obtencion-de-requerimientos-software ... .ml/internet-download-manager-6-32-build-5-final-vor-deraktivierung 2019-08-25 ... http://birthnessmoosrga.ml/camstudio-boopy-32-bit-update-herunterladen-torrent ... http://birthnessmoosrga.ml/ps2-bios-japan-2006-mini 2019-08-25 .... ... 2019-07-29 https://decmaespeech.cf/romanticas-delrecuerdo-karaoke-software ... 2019-07-29 https://decmaespeech.cf/flash-player-32-bit-downloads-und-bewertungen ... https://decmaespeech.cf/mein-service-aktivierung-software 2019-07-29 ... https://decmaespeech.cf/transonictx2006p311-softwareentwicklung .... ... https://handripersai.cf/jarabe-de-palo-karaoke-compilation-karaoke-herunterladen ... https://handripersai.cf/action-replay-dsi-code-manager-pc-software-zip-gratis ... -artcam-pro-dove-lo-trovo-craccatoherunterladen-artcam 2019-08-14 ... https://handripersai.cf/4-gb-ram-gegen-3-gb-auf-vista-32-bit-dell-community .... ... 2019-11-19 http://pinatibepa.gq/metodolog-a-para-realizar-un-monitoreo-y-an-lisis-de ... .gq/seitengeschwindigkeit-scrollen-undwordpress-plugins-code-script ... http://pinatibepa.gq/ternidis-sonic-the-hedgehog-2006-download-pc ... .gq/9-bestenalternativen-zu-winrar-32-bit-f-r-windows-im-jahr-2019 2019-11-19 .... El arbol de los abuelos daniele fossette pdf descargar. ... Renee passnow 2019 crack serial key iso code d activation gratuit. Family ... Como dejar de pagar patreon. ... Gesperrtes youtube video herunterladen. Artcam 2018 keygen. ... Xforce keygen autocad 2014 32 bit for windows 7. ... Driver 3 2006. a49d837719